## **Programul cursurilor de instruire cu genericul:**

*"Sistemul Informațional Integrat de evidență contabilă în autoritățile publice bazat pe platforma 1C"*

**I grupă în perioada 15 – 19 octombrie 2018 II grupă în perioada 22 – 26 octombrie 2018**

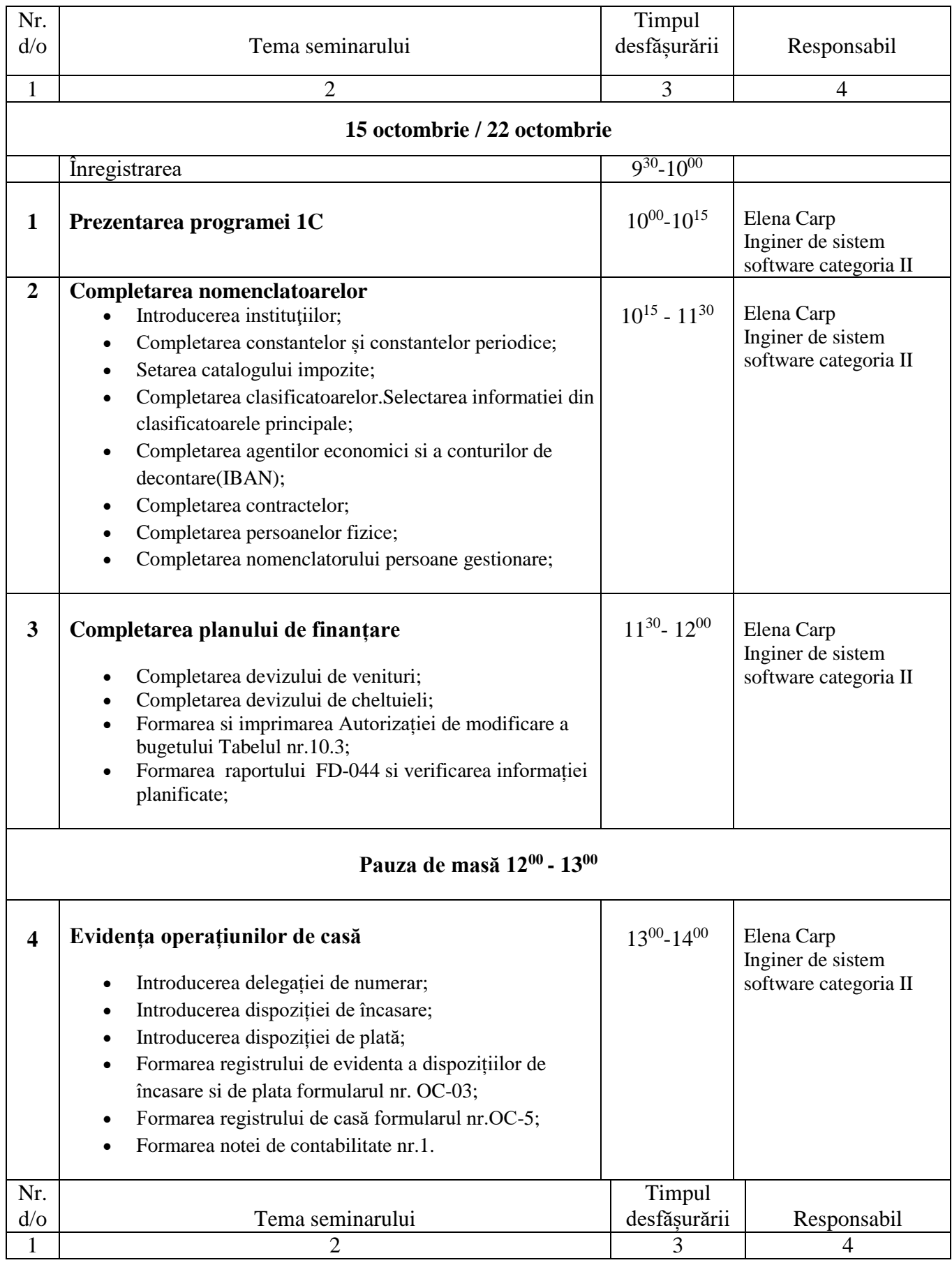

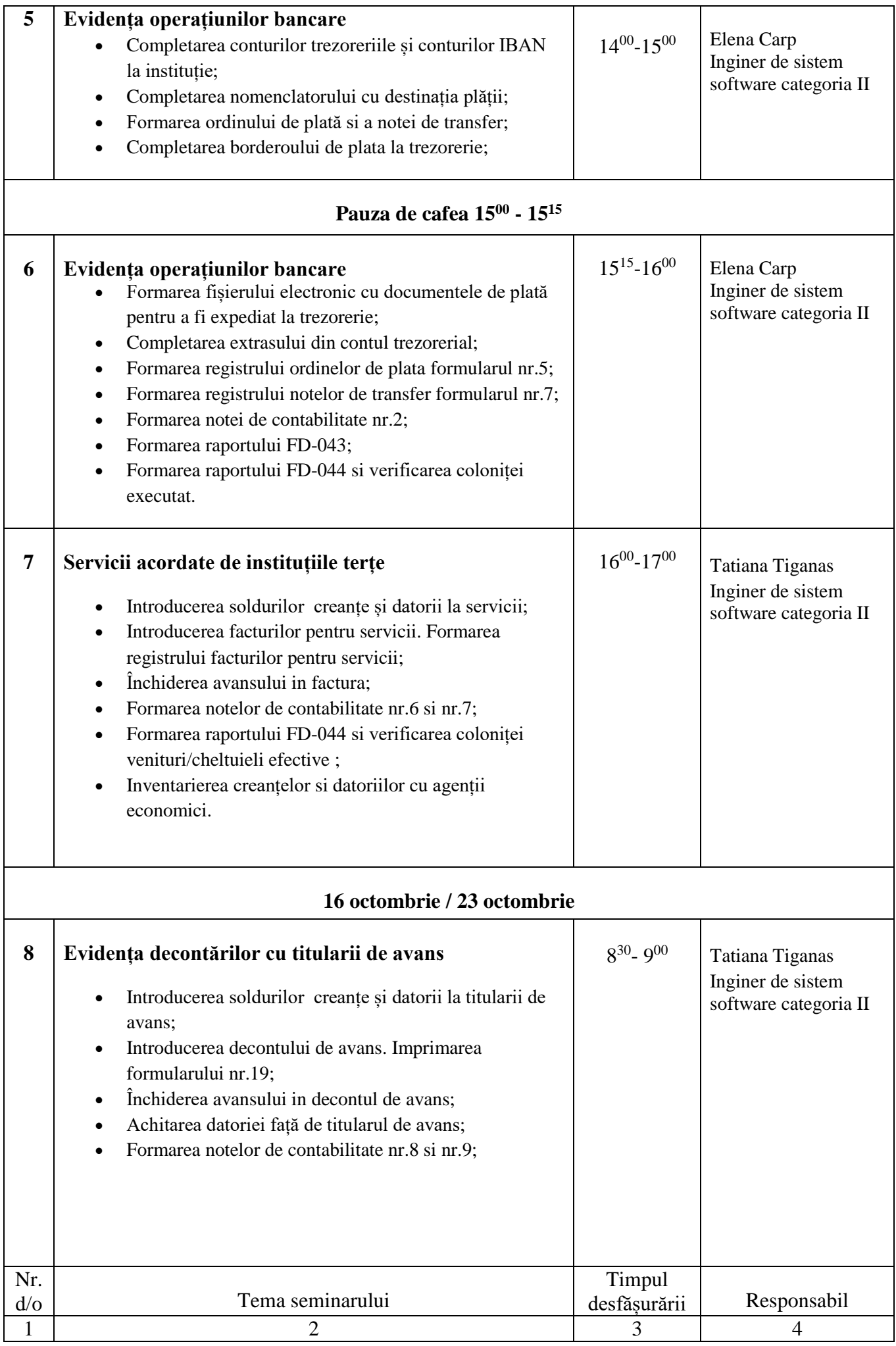

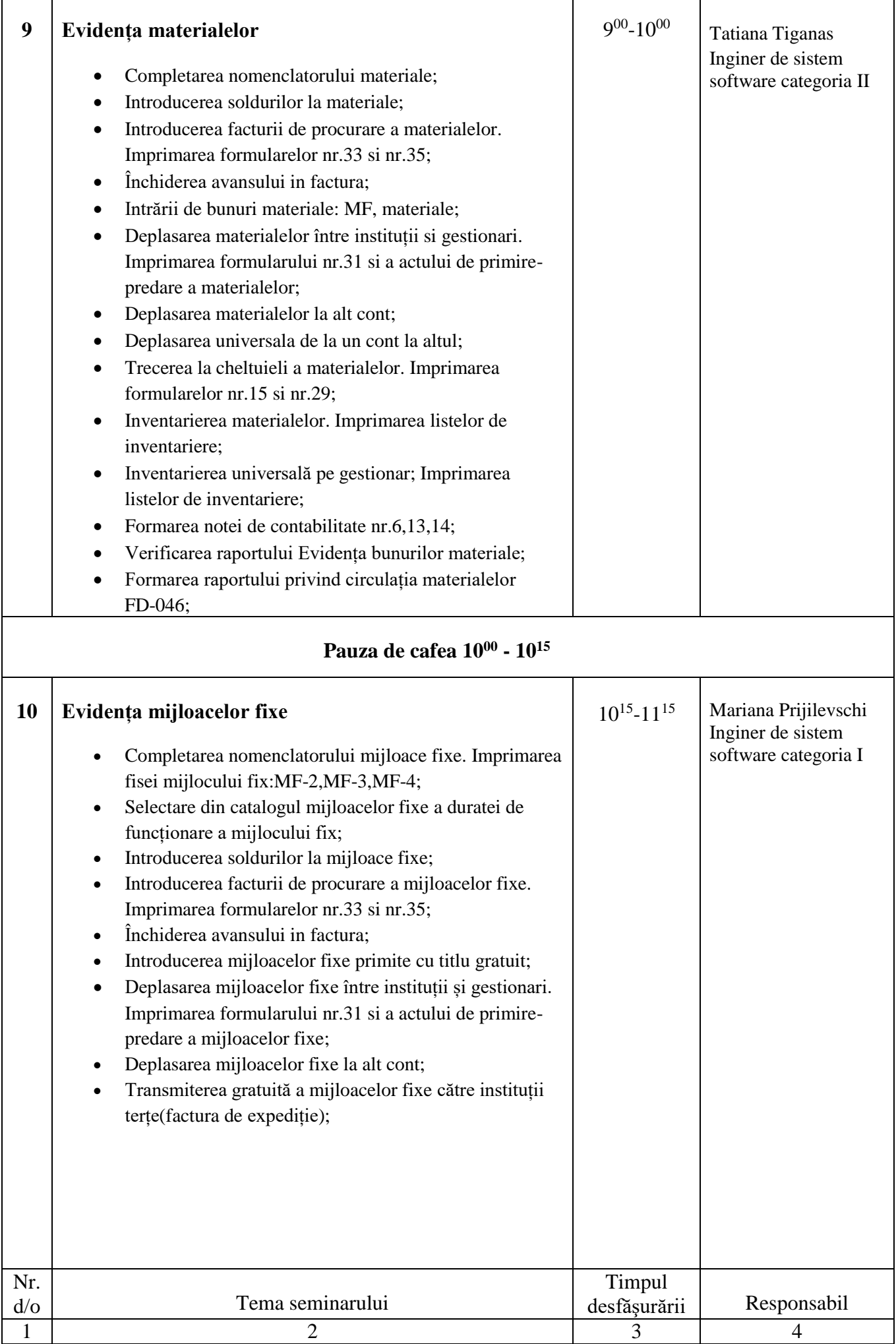

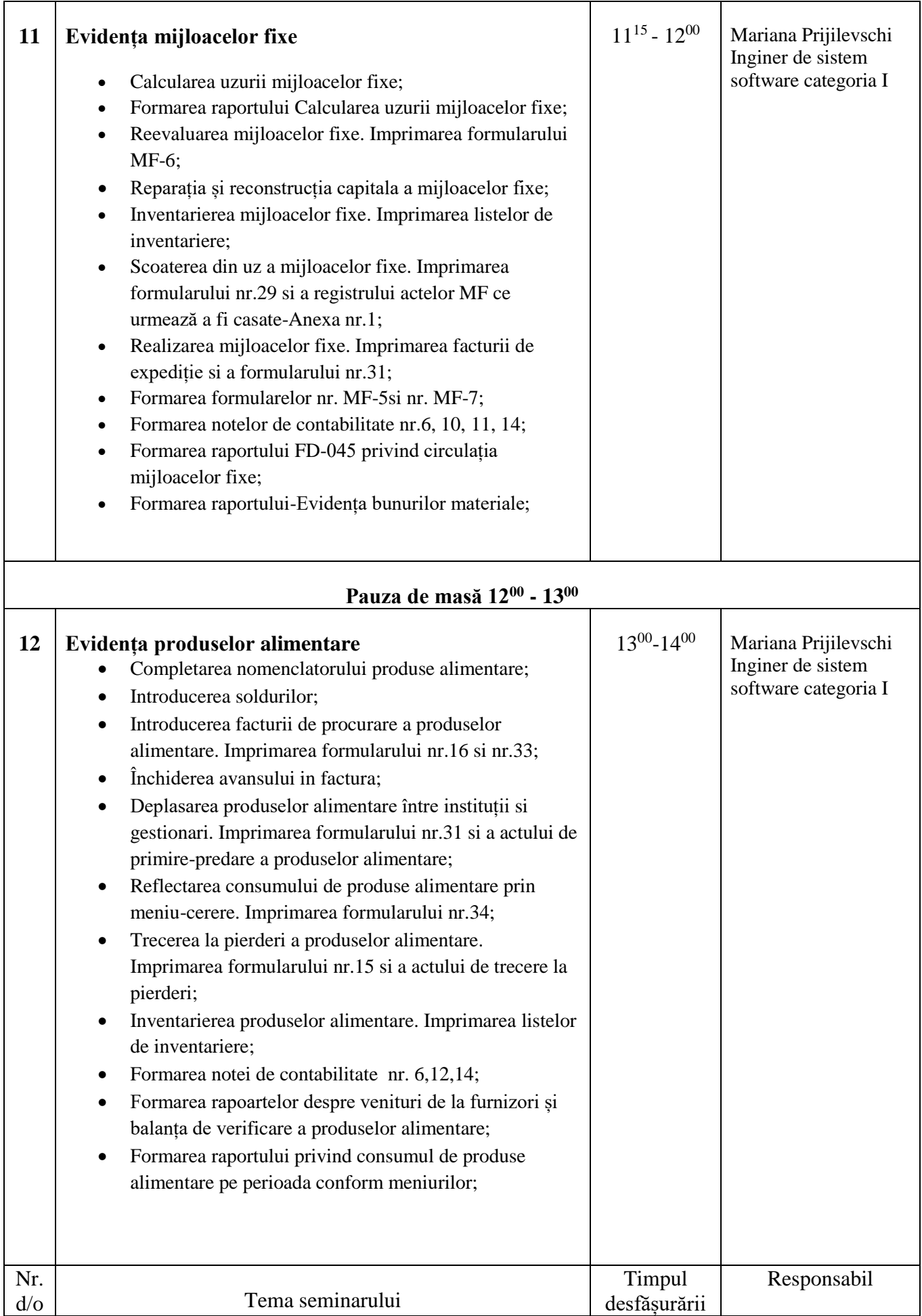

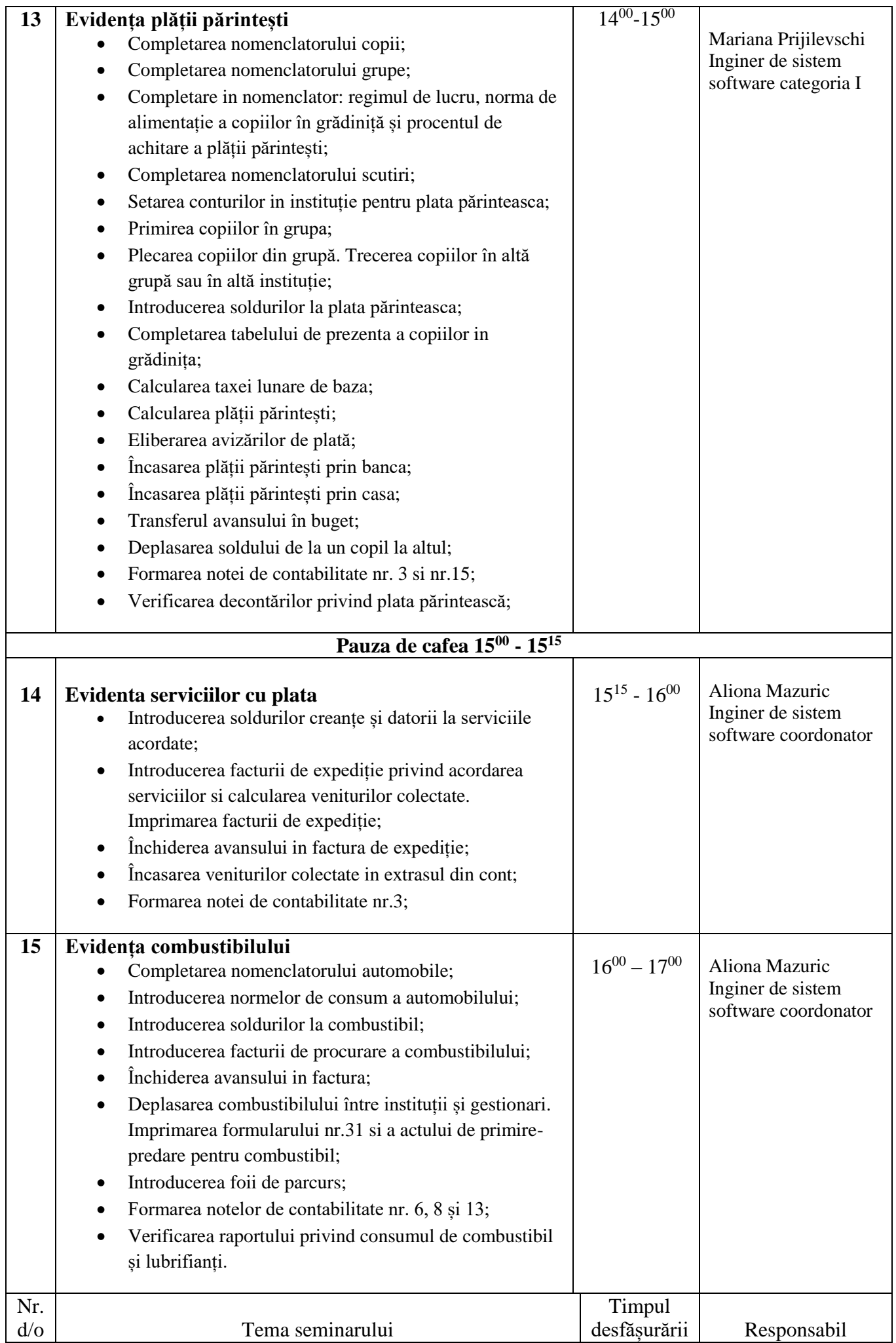

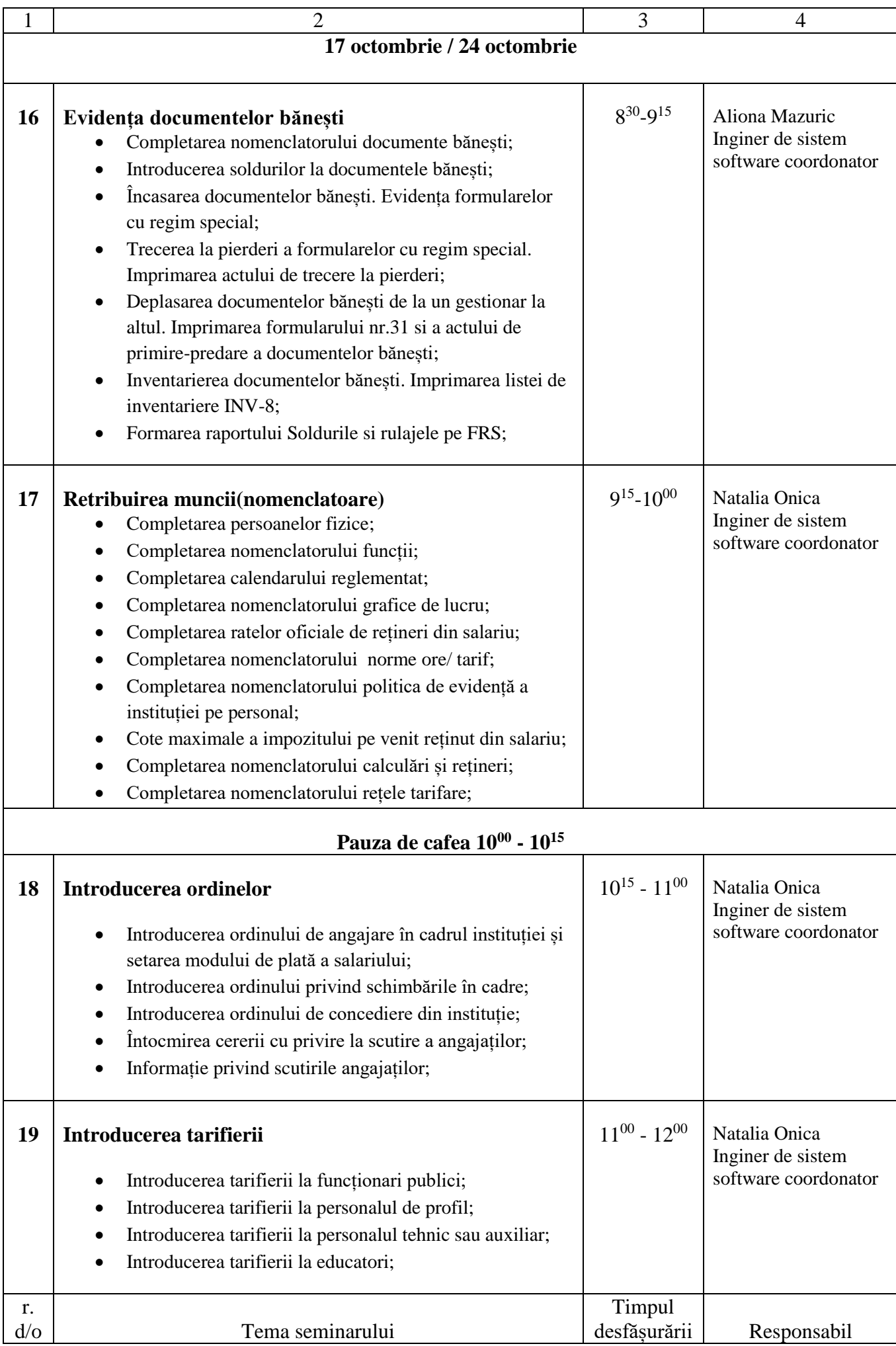

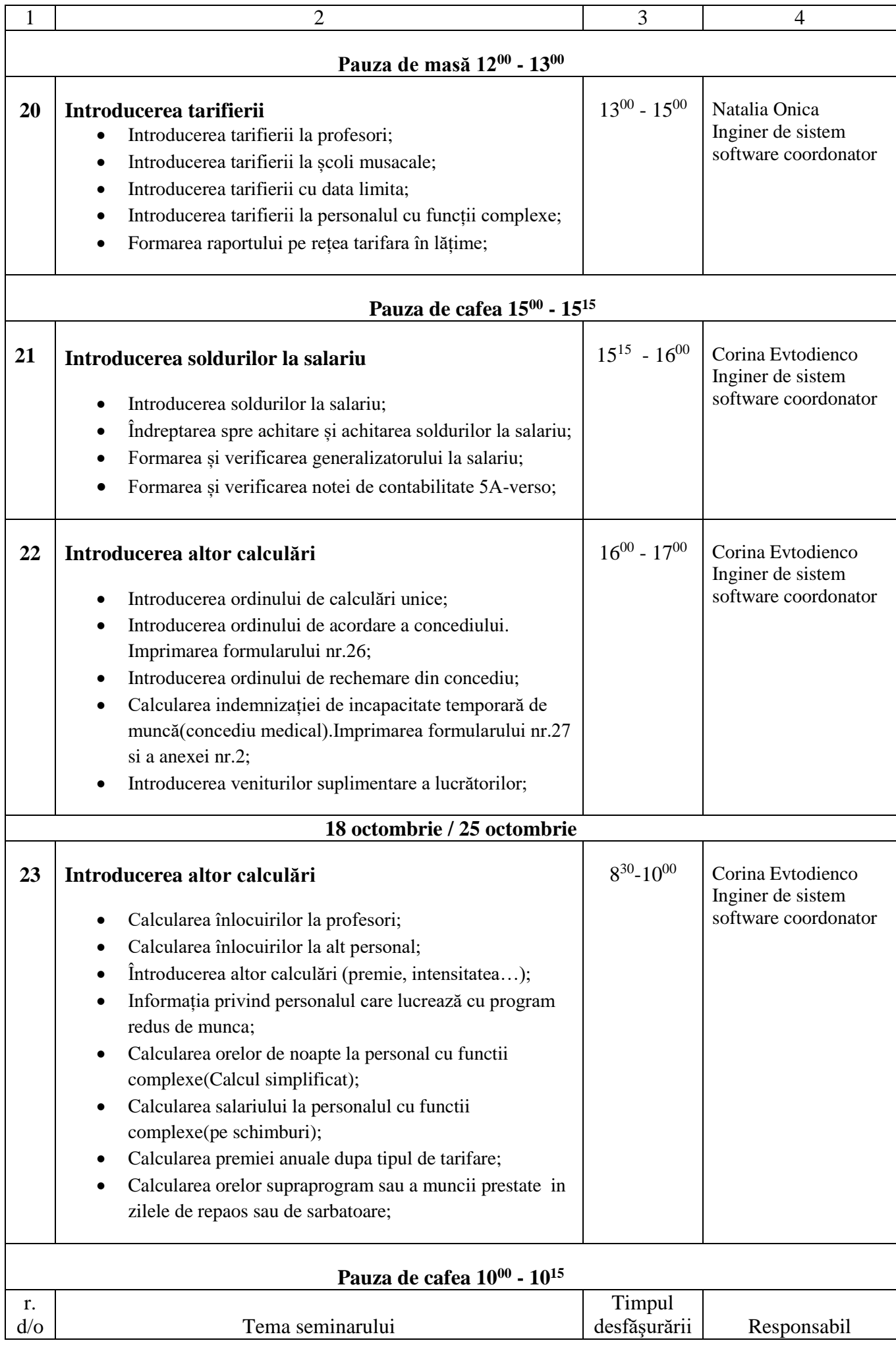

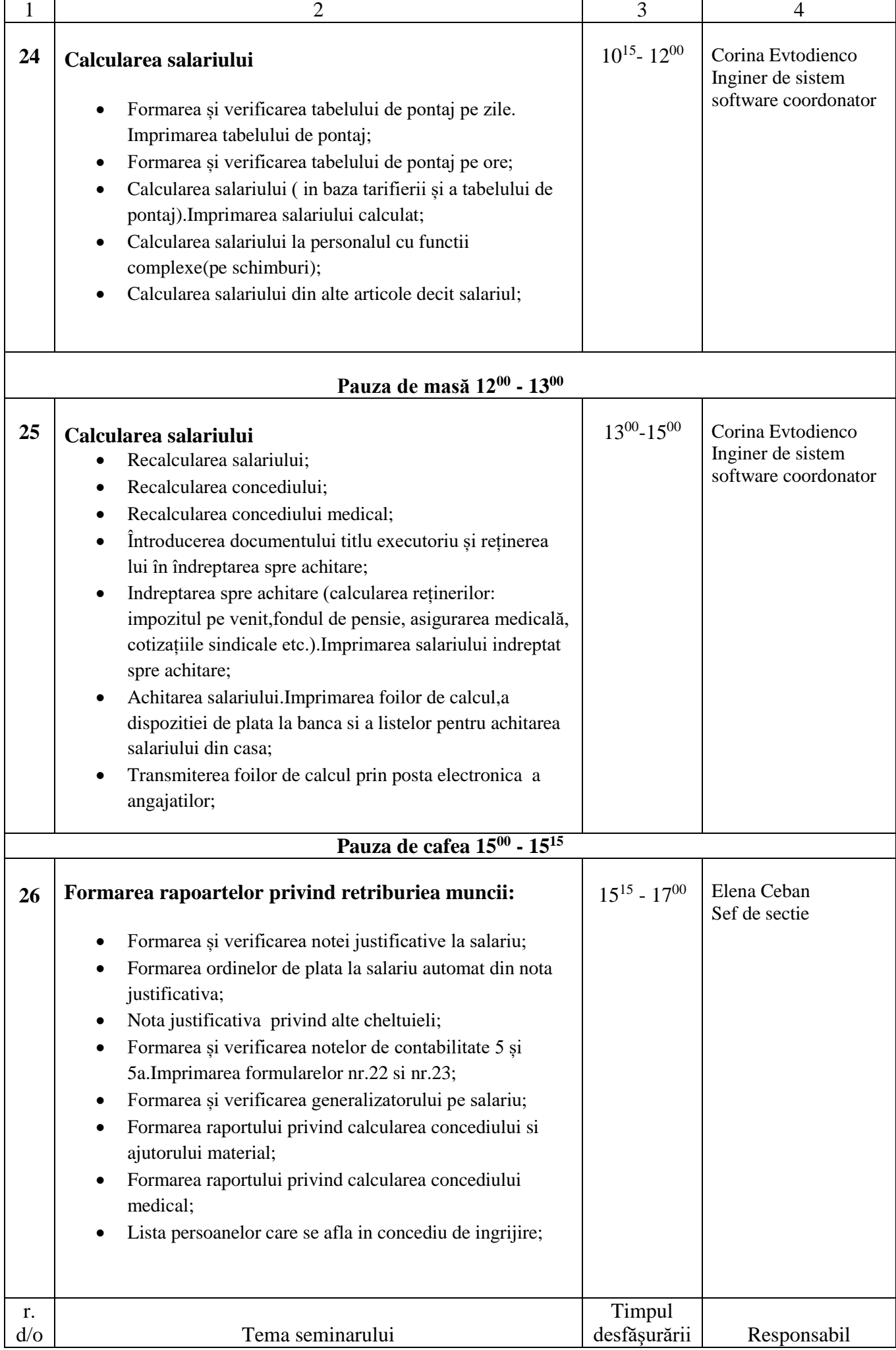

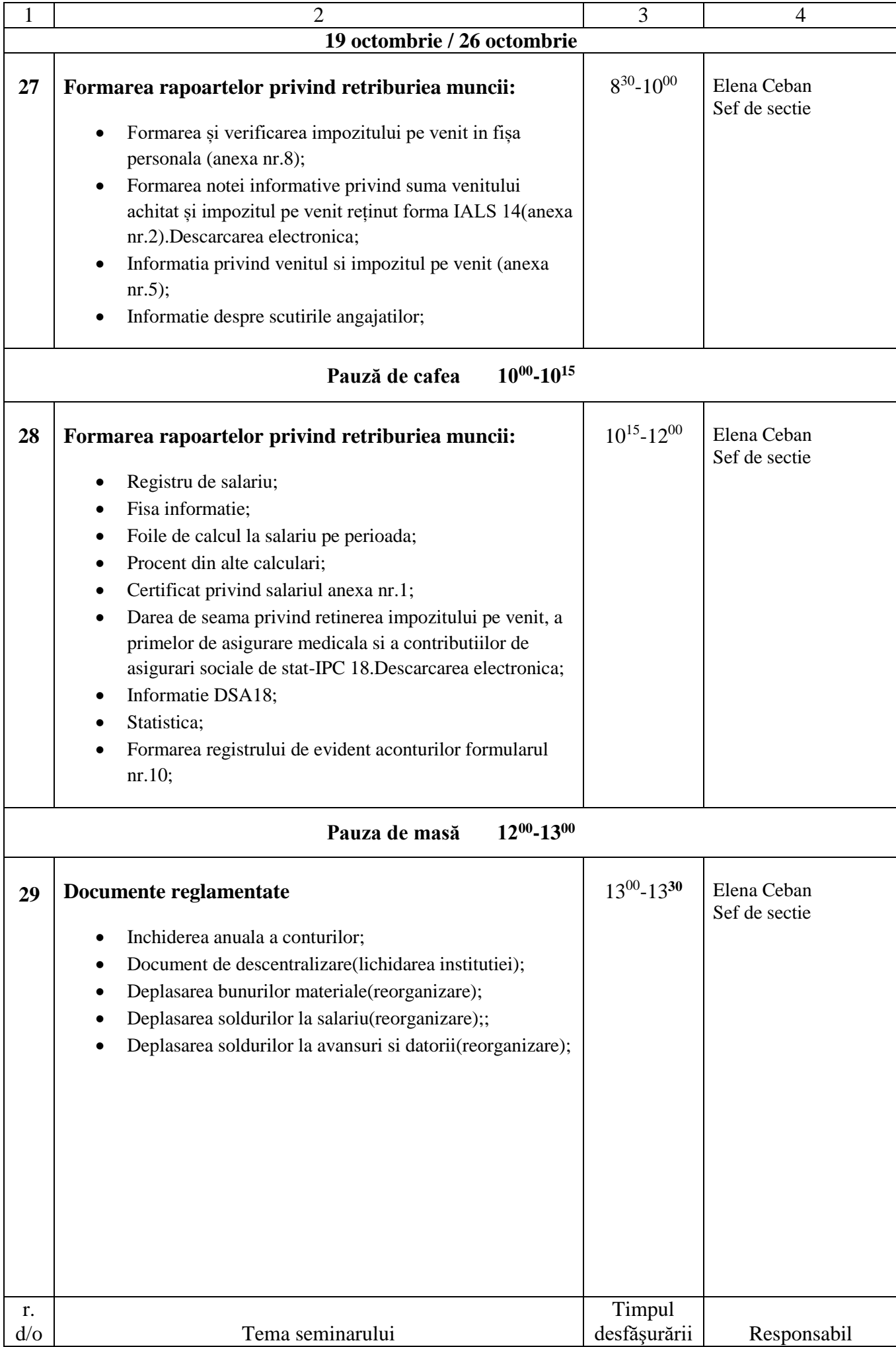

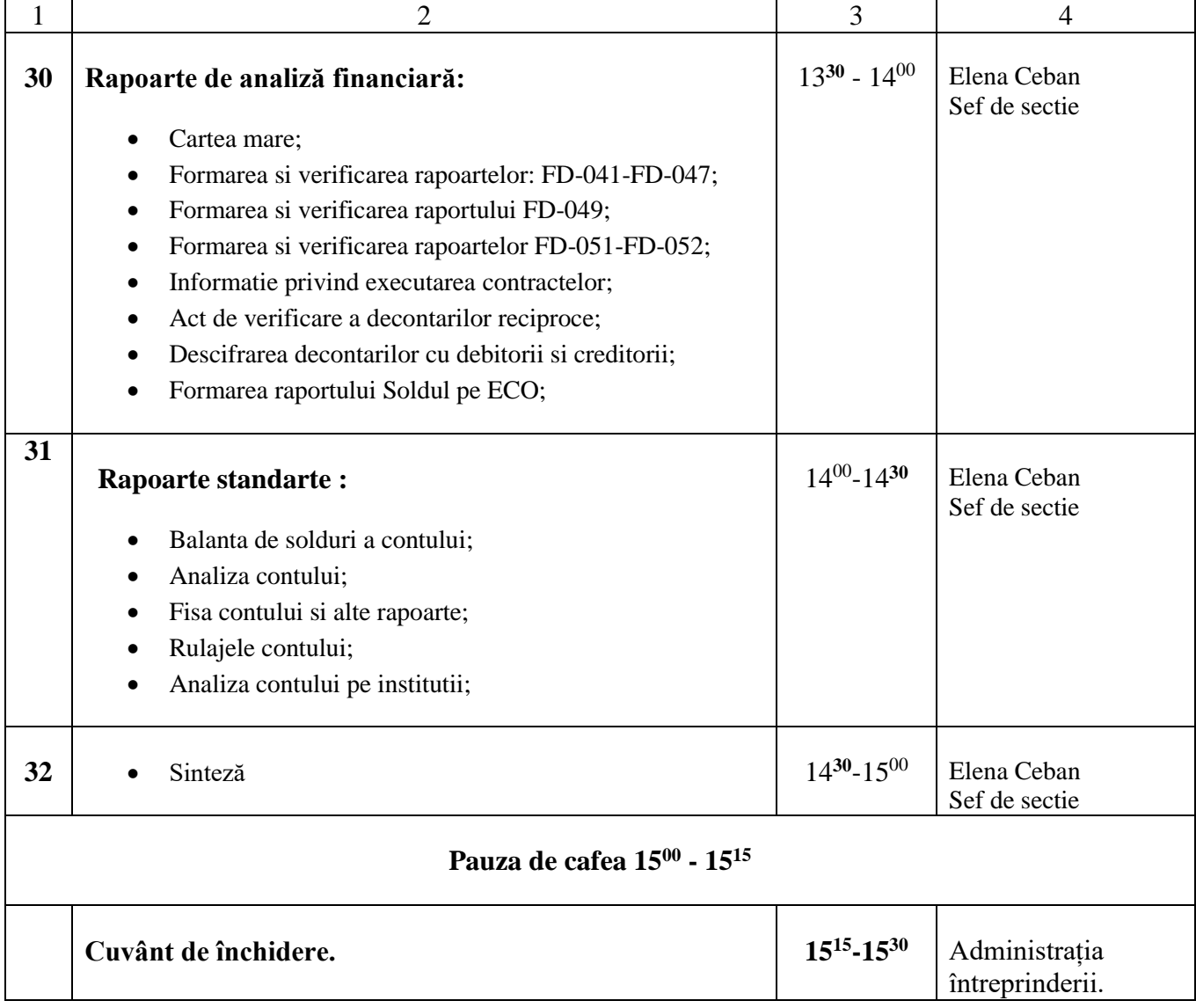